**AutoCAD With Registration Code Free (2022)**

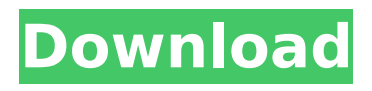

History AutoCAD Crack For Windows has seen several revisions in its history, and the software has expanded from a 2D drafting tool to a full 3D design application. The drawing application has also seen several changes in its interface, from the original command line interface to newer graphical interfaces. Commands AutoCAD Activation Code has several commands that users can use to perform common drawing tasks. These commands can be found by typing "help cmd", followed by the command name, in the Autodesk® AutoCAD Activation Code® 2019 program. "Build Project" Builds a drawing (project) from command line options. ‣ "Build " - Builds a drawing from the command line. Builds a drawing from the command line. ‣ "Build Active Project" Builds a drawing in the current work area. Builds a drawing in the current work area. ‣ "Build Active " Builds a drawing from the command line, using the current work area. Builds a

# drawing from the command line, using the current work area. ‣ "Build From Template" - Builds a drawing from an existing file. Builds a drawing from an existing file. • "Build From Template " - Builds a drawing from an existing file. Builds a drawing from an existing file. ‣ "Build From Template List" - Builds a drawing from an existing file. Builds a drawing from an existing file. ‣ "Build From Template List " - Builds a drawing from an existing file. Builds a drawing from an existing file. ‣ "Create New Project" - Creates a new drawing (project) in the current work area. Creates a new drawing (project) in the current work area. ‣ "Create New " - Creates a new drawing (project) in the current work area. Creates a new drawing (project) in the current work area. ‣ "Create New From Template" - Creates a new drawing (project) from a template. Creates a new drawing (project) from a template. ‣ "Create New Template From Template List" - Creates a new drawing (project) from a list of templates. Creates a new drawing (project)

## from a list of templates.  $\rightarrow$  "Delete

**AutoCAD Crack**

AutoCAD Download With Full Crack has a rudimentary GUI automation system that includes but is not limited to the following components: .NET Scripting Architecture (SNAP) - An open-source implementation of.NET for automated tools. AutoCAD.NET - An automation toolkit for Microsoft.NET Framework. AutoCAD Managed Customization Toolkit - An open-source automation toolkit that runs on Windows systems, and allows programmatic control of the application from the command line. AutoCAD EMEA - A open-source automation toolkit for use with AutoCAD. AutoCAD Remote - Allows automation of AutoCAD using any Windows application. CAD networks The Autodesk team maintains Autodesk Cadsoft SDK for Windows and Mac and Autodesk AutoCAD Networker API for C++, and Autodesk CAD Pack for Windows,

# which provides some of the CAD features for Autodesk Architectural Desktop. Cadsoft SDK provides the interface between the object and the other Autodesk products. The Autodesk CAD Pack for Windows uses the

Cadsoft SDK for Windows to communicate with the other Autodesk products. See also List of CAD software References External links AutoCAD Home Page Autodesk Exchange Apps Category:3D graphics software Category:Computer-aided design software Category:Windows graphics-related software Category:1998 software Category:Academic software for Windows:}\$ is  $$\begin{bmatrix} 1 & 2 \\ 3 & 4 \end{bmatrix}$  \tau^ + &\to& \left[ (| \alpha' {\rm t}  $|^2 - | \alpha' \{ \rm s} |^2) +$ \frac{\alpha'\_{\rm t} \alpha'^{\ast}\_{\rm s} + \alpha'^{\ast} {\rm t} \alpha' {\rm s}}{|  $\alpha'_{\rm s} |^2 - |\alpha'_{\rm t}|^2$ \right] \gamma^0 \tau^- onumber \\ &\to& \gamma^0 \tau^-

\label{tau+2}\end{aligned}\$\$ where the expression in brackets is obviously the usual CP-odd asymmetry with the extra term

# coming from the interference between  $$$ \tau^+\$ and ca3bfb1094

Run the autocad.exe in the autocad directory. Navigate to options -> file. Hit File -> Export. Under "Save the file as" set the format to "RAW (ASCII)" Save the file somewhere. Goto the C:\Program Files\Autodesk\autocad\32bit\2010\win directory. Open the program file named "version.inc" and copy all the content, including the last line. Run the autocad.exe in the autocad directory. Go to Options -> File -> Convert and select the file you just downloaded. Note that the file can be copied anywhere in your computer, but you must run the autocad.exe in the autocad directory. A: Autocad 2010 requires a serial key, you can get one from Autodesk or from the serial field of your licence. From here you can follow the steps in the link for adding the key to your serial, it's quite straightforward. CHICAGO (CBS) — As the presidential campaign heads into the final week before Election Day, a CBS 2/Bold

Command poll finds a tight race nationally, but the latest CBS 2/Bold Command Poll has Illinois in play for President Obama. CBS 2 political analyst Charles Steele has been watching the dynamics of the race for days. "This race is not just being decided by getting a certain percentage of the vote," Steele said. "It's about the number of votes." And, Steele says, that's why Obama's performance in Illinois is so important. "For a guy to come into Illinois, in the last two weeks, with a poll of 49 percent in the statewide poll and he's up by almost 10 points in some precincts – that's got to be a worry," Steele said. "Because this is the first time that the president has been this good in Illinois." The poll showed Obama up by nine points among likely voters, 48-39. That's a better margin than he had in the other parts of the country. "I don't think we're close to being decided yet," Steele said. "What's going to happen is the last 24

**What's New In AutoCAD?**

# Automatically send, for approval, the

modified parts of your drawings back to the designer when the designer updates their work on their display. Incorporate the comments of collaborators into your drawings and share your designs with others by sending the drawings directly to cloudbased repositories such as Amazon's 3D Warehouse or Autodesk's Design Cloud. Make your designs more readable and collaborative by easily inserting glyphs, alignment markers, and arrows. And more! See the full list of new features and enhancements in AutoCAD here. What is the difference between a Document Symbol and a Document Theme? "Document Symbols" are called "Document Themes" in AutoCAD earlier. AutoCAD 2023 introduces a new distinction between the "Document Symbol" and the "Document Theme", which affects the way you use them and save them. The Document Theme is the way you organize your files and the Document Symbol represents the kind of data in the file.

# Document Symbols are used to store data within the file. The document theme is a container for all of the symbols and the hierarchical relationship between those symbols. For more information about this change, see this article on the official Autodesk blog: Help! What is the difference between a "Dictionary" and a "Document" in AutoCAD? With the new Feature Set: Drafting, you can add a "Document" for each layer and save them with a unique name. If you have multiple "Documents", they don't have to share the same name. In previous versions, a "Dictionary" is a document with all of the drawing elements and shapes already drawn, which can be used to create multi-layer drawings. In AutoCAD 2023, the term "Document" will replace the term "Dictionary". These changes will affect your workflows and document types. For more information, see this article on the official Autodesk blog:

**System Requirements For AutoCAD:**

\* See below for more information about the system requirements and recommended settings for the minimum and recommended system specifications. 4-K SACD At the time of the initial release, the system requirements for the 4-K SACD bitstream output were only for the first disc, or the "basic" disc. A newer SACD-PL2 and PL3 standard has been created, which allows for the disc decoding and bitstream output to be provided in a compatible manner to the disc(s) being encoded. As such, a compatible

<https://techessay.org/autocad-2019-23-0-crack-2/> [https://theagriworld.com/wp](https://theagriworld.com/wp-content/uploads/2022/07/AutoCAD_Crack___Free_License_Key_WinMac-1.pdf)[content/uploads/2022/07/AutoCAD\\_Crack\\_\\_\\_Free\\_License\\_Key\\_WinMac-1.pdf](https://theagriworld.com/wp-content/uploads/2022/07/AutoCAD_Crack___Free_License_Key_WinMac-1.pdf) <https://heidylu.com/autocad-2019-23-0-crack-download-pc-windows-latest-2022/> <https://nimalanisanta.shop/autocad-crack-3264bit/> [https://designpress.it/wp-content/uploads/2022/07/AutoCAD\\_Serial\\_Key\\_Free\\_For\\_PC\\_April2022.pdf](https://designpress.it/wp-content/uploads/2022/07/AutoCAD_Serial_Key_Free_For_PC_April2022.pdf) [https://tucorsetera.com/wp](https://tucorsetera.com/wp-content/uploads/2022/07/AutoCAD_Crack_Serial_Key_Free_Download_WinMac.pdf)[content/uploads/2022/07/AutoCAD\\_Crack\\_Serial\\_Key\\_Free\\_Download\\_WinMac.pdf](https://tucorsetera.com/wp-content/uploads/2022/07/AutoCAD_Crack_Serial_Key_Free_Download_WinMac.pdf) <https://ajkersebok.com/autocad-2022-4/> <http://moonreaderman.com/autocad-crack-product-key-full-3264bit/> <http://pantogo.org/2022/07/23/autocad-crack-serial-number-full-torrent-for-pc-latest/> <https://biovanillas.com/autocad-with-product-key-free-download-pc-windows/> <http://www.delphineberry.com/autocad-crack-with-product-key-for-pc/> <https://ccazanzibar.com/wp-content/uploads/2022/07/gianfini.pdf> [https://italytourexperience.com/wp](https://italytourexperience.com/wp-content/uploads/2022/07/AutoCAD__Crack___For_Windows_April2022-1.pdf)[content/uploads/2022/07/AutoCAD\\_\\_Crack\\_\\_\\_For\\_Windows\\_April2022-1.pdf](https://italytourexperience.com/wp-content/uploads/2022/07/AutoCAD__Crack___For_Windows_April2022-1.pdf) <https://pabriklakbanprinting.com/autocad-23-1-crack-with-key-download-3264bit/> <https://arlingtonliquorpackagestore.com/autocad-23-1-crack-full-version-april-2022/> <https://concourse-pharmacy.com/2022/07/23/autocad-2019-23-0-crack-torrent-free-download-for-pc/> [https://themindfulpalm.com/wp-content/uploads/2022/07/AutoCAD\\_Crack\\_\\_\\_Free.pdf](https://themindfulpalm.com/wp-content/uploads/2022/07/AutoCAD_Crack___Free.pdf)

<https://cb4.travel/wp-content/uploads/2022/07/faudewa.pdf> <http://www.camptalk.org/autocad-crack-free-download-april-2022/> <https://copasulassessoria.com.br/advert/autocad-2019-23-0-crack-2/>